## https://www.100test.com/kao\_ti2020/133/2021\_2022\_\_E7\_94\_A8C \_E5\_88\_B6\_E4\_c97\_133843.htm

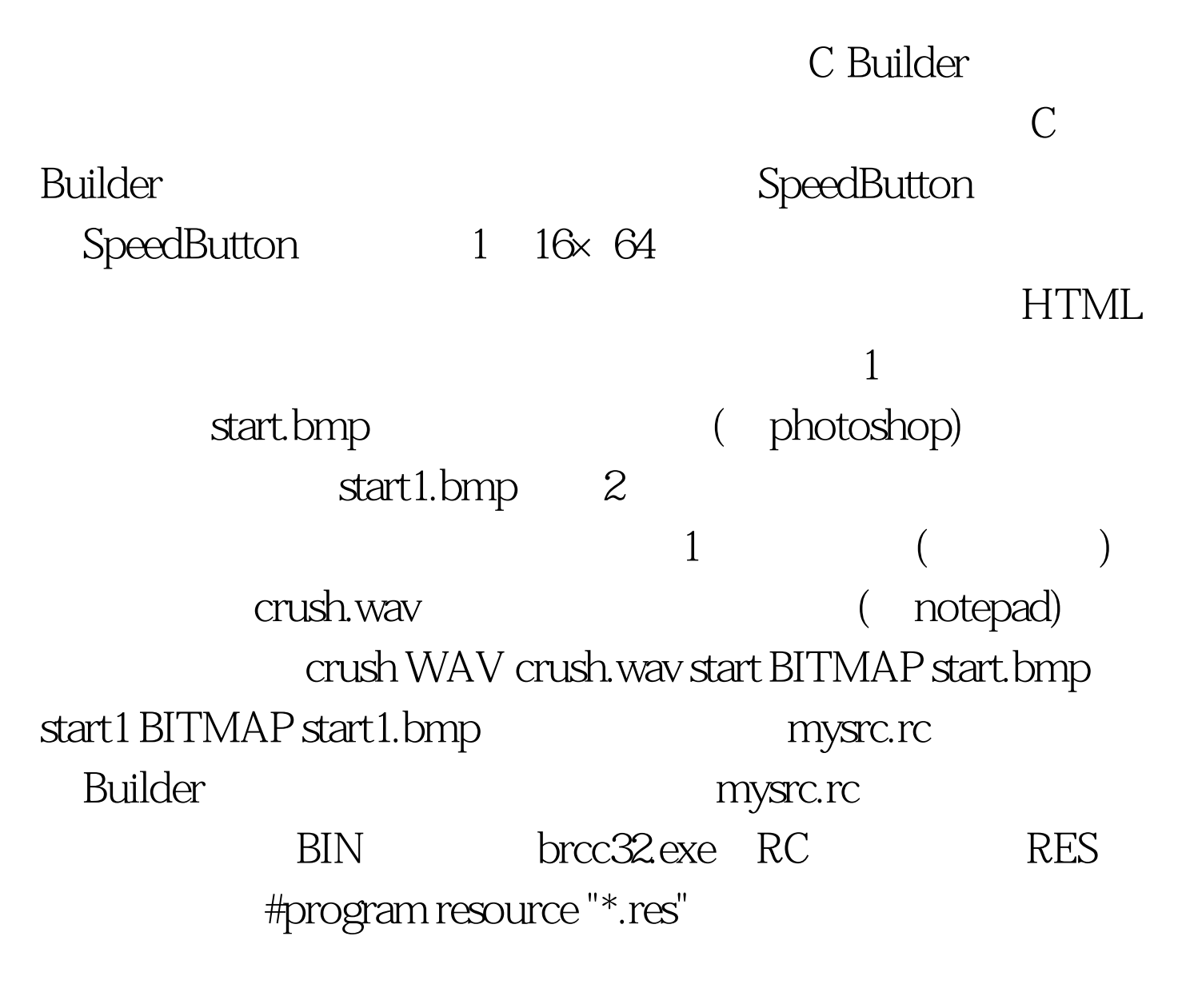

SpeedButton, StartSpeedButton Caption Cursor crHandPoint Flat true Hint  $\ldots$ . Glyph None Showhint true  $Glyph$ 

start1.bmp private Graphics:TBitmap \*start, \*start1 // Char \*chWavHandle.// (onCreate) start=new Graphics::TBitmap(). start1=new Graphics::TBitmap(). start- Handle=LoadBitmap(Hinstance,  $"start"$ .// start1-Handle=LoadBitmap(Hinstance, "start1"). 100Test www.100test.com